# Preparing the Camera Ready Paper for Microwave Review

Petar P. Petrovi, John J. Smith<sup>1</sup>, Janko J. Jankovi

*Abstract –* **In this paper the instructions for preparing camera ready paper for the Microwave Review are given. The recommended text processor is Microsoft Word.** 

*Keywords –* **Camera Reday Paper, Instruction for authors, Microwave Review.**

## I. INTRODUCTION

In order to efect high quality of this journal the authors are requested to follow instructions given in this sample paper. Maximal length of the papers is 10 pages. It is desired to occupy even number of pages. The submitted papers can contain original authorsø research results or be an overview of important research or new technologies. All papers will be reviewed before publishing.

## II. INSTRUCTIONS FOR AUTHORS

#### *A. Page Layout*

Times New Roman 10 point font should be used for normal text. Please, equalise the length of the columns on the last page. Paragraphs should be indented 3.5 mm.

Manuscript have to be prepared in a two column separated by 5 mm. Papers must be written in A4  $(210 \times 297 \text{ mm}^2)$ format. The Page Setup parameters are given in Table 1.

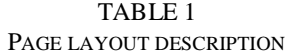

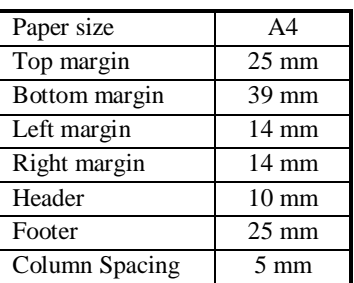

Petar P. Petrovi and Janko J. Jankovi are with the Faculty of Electronic Engineering, Aleksandra Medvedeva 14, 18000 Ni-, Serbia and Montenegro, E-mail: pp@somewhere.com, jj@somewhere.com <sup>1</sup>

 $1$ John J. Smith is with the Some Institution, Street 2, 12345 City, Country, E-mail: js@somewhere.com

## *B. Title, Author and Affiliation*

Title must be written using 22 pt font, in two lines, centred. The spacing between title and authors line is  $6 \text{ mm}$ . Authors $\phi$ names (without affiliation) should be typed using 14 pt font. Authorsø affiliation (institution, address and e-mail) should be given in the bottom of the first column using 9 pt font. Please do not write telephone and fax number.

#### *C. Abstract and Keywords*

In the beginning of the paper abstract and keywords should be given. Abstract should be about 50 words. It is recommended to use up to 5 keywords. Please use 9 point **bold** font for abstract and keywords, and 9 point *Italic* font for the words *"Abstract"* and *"Keywords"*.

## *D. Sectioning*

A paper may be divided in a number of sections. Section titles (including references and acknowledgement) should be typed using 12 pt fonts in the SMALL CAPS option. For numbering use Times New Roman number. Sections can be split in subsection, which should be typed 10 pt *Italic* option. The space after section or subsection title is 4 mm. Spacing of 5 mm is used between the last section or subsection number and the next (sub) section title.

#### *E. Equation*

Equations should be centred and labelled. The example of equation is Eq. 1:

$$
\frac{\partial^2 i}{\partial x^2} = \frac{LC}{(\Delta x)^2} \frac{\partial^2 i}{\partial t^2} + \frac{L}{(\Delta x)^2 R} \frac{\partial i}{\partial t}
$$
(1)

Larger equation must be split in a multiple lines, as shown in the example of Eq. 2:

$$
\varphi_0(s_n) + \gamma_0 \int_{s=0}^{s_n} \varphi_0(s) \cdot \text{sh} \gamma_0(s_n - s) \cdot ds
$$
  
+ 
$$
\gamma_0^2 \int_{s=0}^{s_n} \prod_{s_n 0} (s) \cdot \text{ch} \gamma_0(s_n - s) \cdot ds
$$
  
= 
$$
V_{en} \cdot \text{ch} \gamma_0 s_n
$$
 (2)

## *F. Figures*

Figures should be one column wide. If it is impossible to place figure in one column, two columns wide figures are allowed, but in this case figure must be located at the top of the page. Please do not use photocopies. Photographs must be made on a glossy paper. Each figure must have a caption under the figure. For the figure captions 9 pt font should be used.

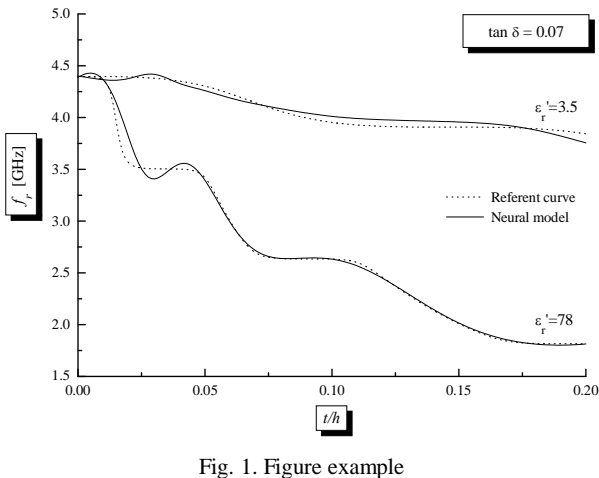

An example is given in Fig 1. All figures must be mentioned in text.

#### *G. Tables*

Tables also should be made as one column. In some rare cases it is allowed to use two column tables at the top of the page. Tables must have caption located above the table. Table caption should be written using 9 pt SMALL CAPS font. Example is Table I given above.

## *H. Referring*

When refering in the text to an equation, a figure, a table, a section or a literature reference one have to use the following expressions: Eq. (1), Eqs. (1) and (2), Fig. 1, Figs. 1 and 2,

Table I, Tables I and II, Section 1, Sections 1.1 and 1.5, [1], [2].

## *I. References*

The examples for the referencing a journal paper, a conference paper, and a book according to IEEE transactions are given in REFERENCES Sections [1-3]. For text in the references 9 pt font should be used.

#### III. ADDITIONAL REMARKS

The camera-ready paper has to be **submitted online** in both formats listed below:

1. An original document written in one of the recommended text processors (Microsoft Word 97/2000/XP, for example).

2. A camera-ready paper in Adobe PDF format.

Editor<sub>o</sub>'s e-mail: natasa.males.ilic@elfak.ni.ac.rs

# IV. [C](mailto:natasa.males.ilic@elfak.ni.ac.rs)ONCLUSION

In this paper the instructions for preparing camera ready paper for publishing in the Microwave Review - Mikrotalasna revija is given.

#### ACKNOWLEDGEMENT

For the acknowledgement use the unnumbered section layout.

#### **REFERENCES**

- [1] P. Watson, K. C. Gupta,  $\delta$ EM-ANN Models for Microstrip Vias and Interconnectsö, *IEEE Trans., Microwave Theory Tech.*, vol. 44, no. 12, pp. 2395-2503, 1996.
- [2] B. Milovanovic, Z. Stankovic, S. Ivkovic and V. Stankovic, "Loaded Cylindrical Metallic Cavities Modeling using Neural Networks", *TELSIKS'99*, *Conference Proceedings*, pp.214-217, Nis, Yugoslavia, 1999.
- [3] S. Haykin, *Neural Networks,* New York, IEEE Press, 1994.